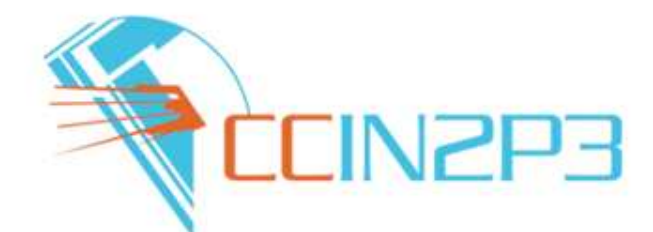

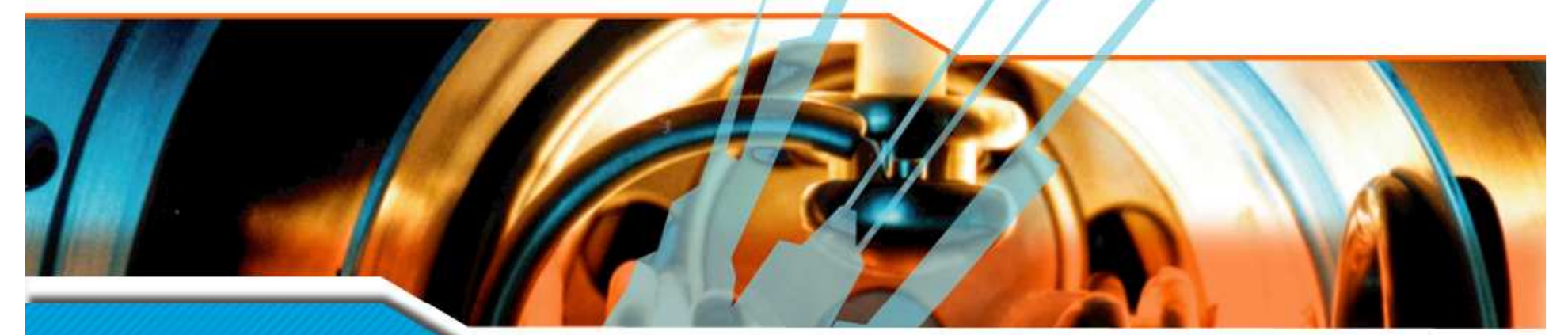

#### **Déploiement éploiement de Glexec et Glite-ARGUS**

Pierre Girard**LCG France, Marseille, 2010-06-24**

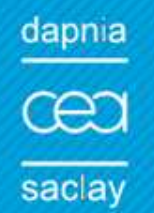

**CENTRE NAT** DE LA RECHERCHE<br>SCIENTIFIQUE

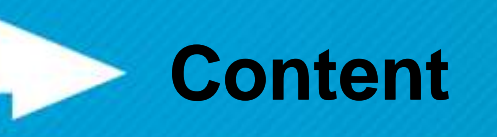

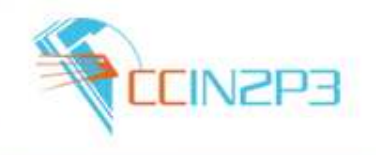

- **Rappel du contexte historique** 
	- –Job pilote multi-utilisateurs
	- Princings de fonctionnem Principes de fonctionnement
	- –Raisons et Conséquences
- **Glexec** 
	- –- Principes de fonctionnement
	- –Installation au CCIN2P3
- Glite-ARGUS
	- Princinas Principes de fonctionnement
	- –Installation au CCIN2P3
- **Premiers tests**
- Conclusions

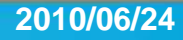

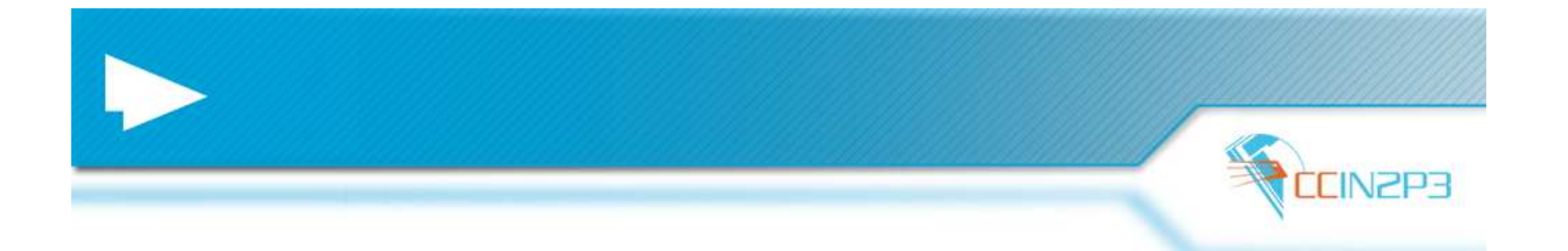

### Rappel du contexte historique

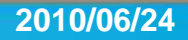

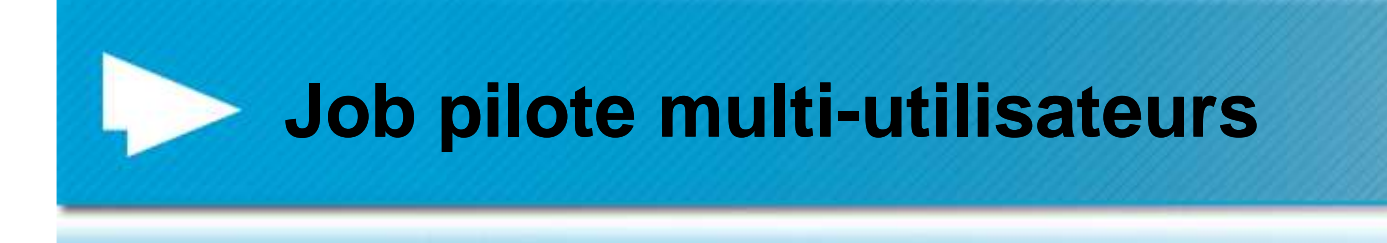

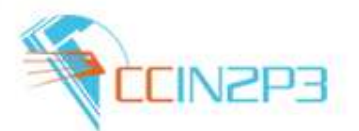

### ■ MUPJ: Multi User Pilot Jobs

- – http://litmaath.home.cern.ch/litmaath/Multi\_User\_Pi lot Jobs.html
- Definition:
	- On the Worker Node (WN) a pilot job deploys a pilot agent that contacts the task queue managed by the VO's framework, to obtain the highest-priority task (a.k.a. payload) that is compatible with the WN environment.
	- A pilot job can either be "single-user" (a.k.a. "private"), i.e. run only payloads submitted with the same credentials as its own, or "multi-user", in which case it may run payloads submitted by any user authorized by the VO.

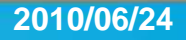

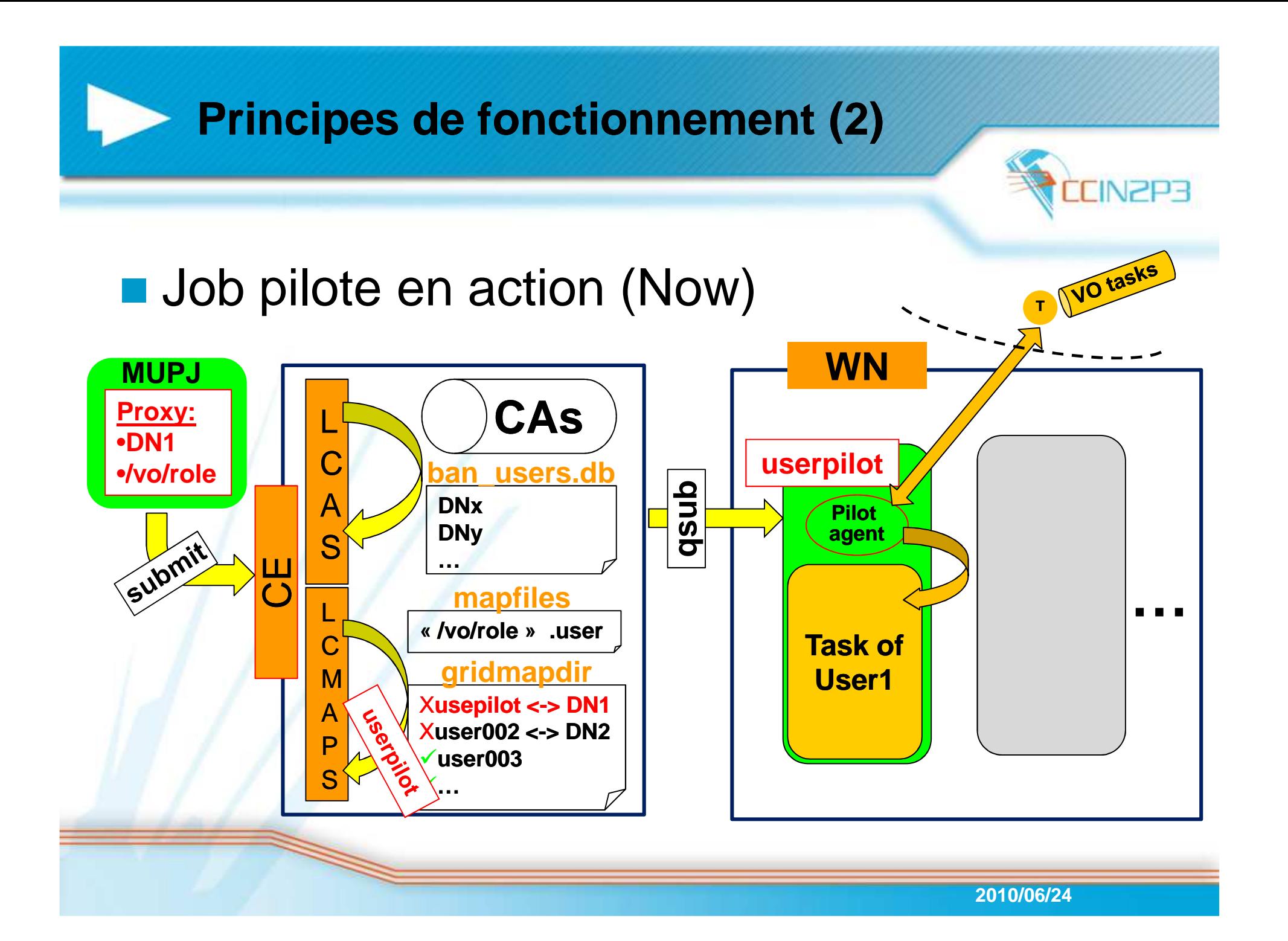

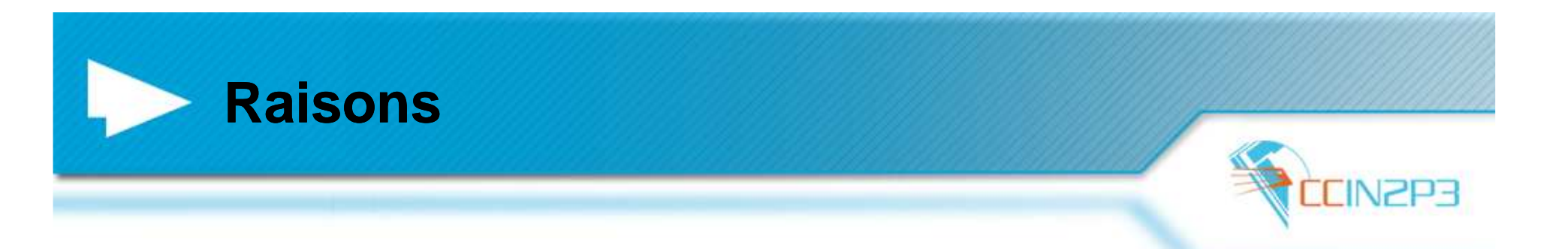

- **Pourquoi les VOs sont passées aux jobs pilotes** 
	- and the state of the Contourner les problèmes de soumission sur la grille
		- Trop de problèmes avant même d'exécuter la tâche de l'utilisateur
			- Pendant la chaîne de soumission elle-même
			- Une fois sur le Worker Node (problèmes de configuration, mauvaise version du MW, etc.)
	- – Gérer « leurs » ressources de calcul
		- Quand elles en ont besoin
			- Grâce à la réservation de « Bonnes » ressources faites par les jobs pilotes
		- Comme elles le souhaitent •
			- – Sans être subordonnés aux sites pour mettre en place leurs politiques de priorité dans leur propre communauté d'utilisateurs

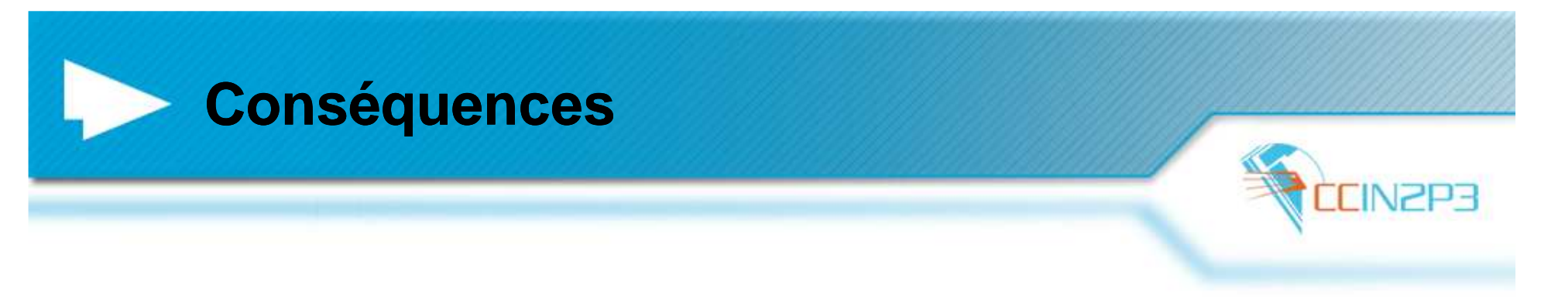

- **Plaintes des sites** 
	- – Crise de confiance
		- La plupart des sites ont découvert l'existence des jobs pilotes à cause de jobs problématiques sur leur cluster
	- – Jobs (pilotes) à problèmes
		- Beaucoup de jobs en attente sur les WNs
			- Ressources bloquées inutilement pour les autres VOs
		- •Beaucoup de jobs qui sortent juste après leur entrée en machine
	- – Problèmes d'accounting
		- long wall time vs. short CPU Time
	- Contournement des politiques locales des sites–
		- Impossible de savoir « a priori » les ressources du site que va utiliser un  $\bullet$ job pilote, donc de contrôler
		- •Pas d'Authentication/Autorisation au sein d'un job pilote

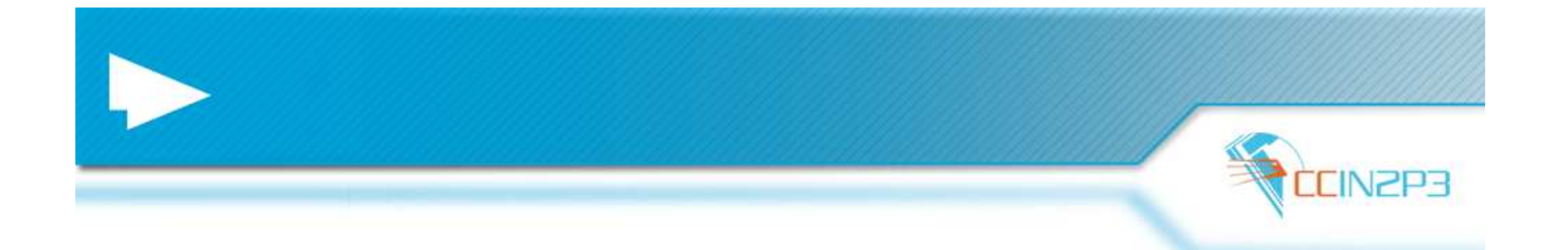

#### Glexec

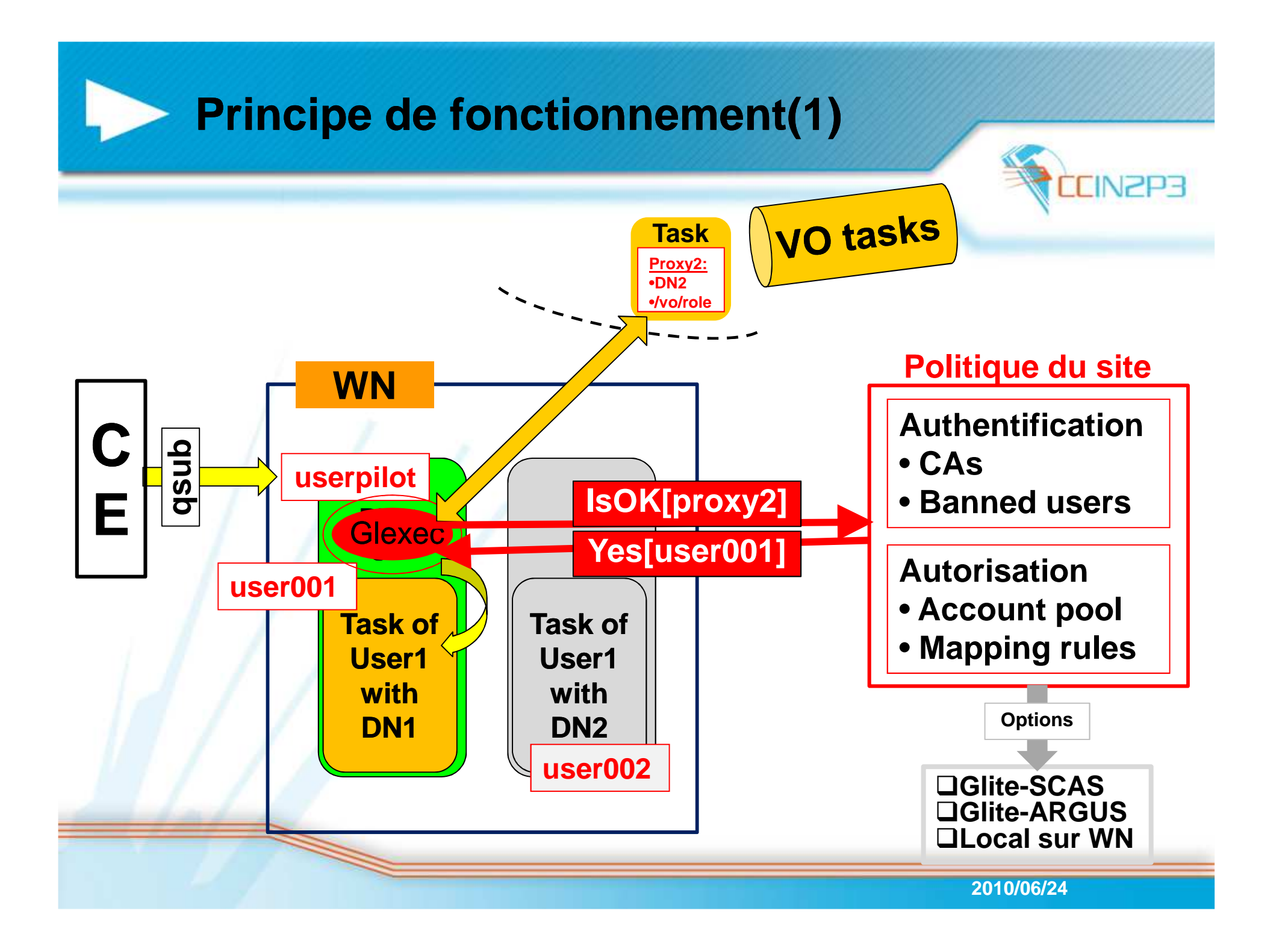

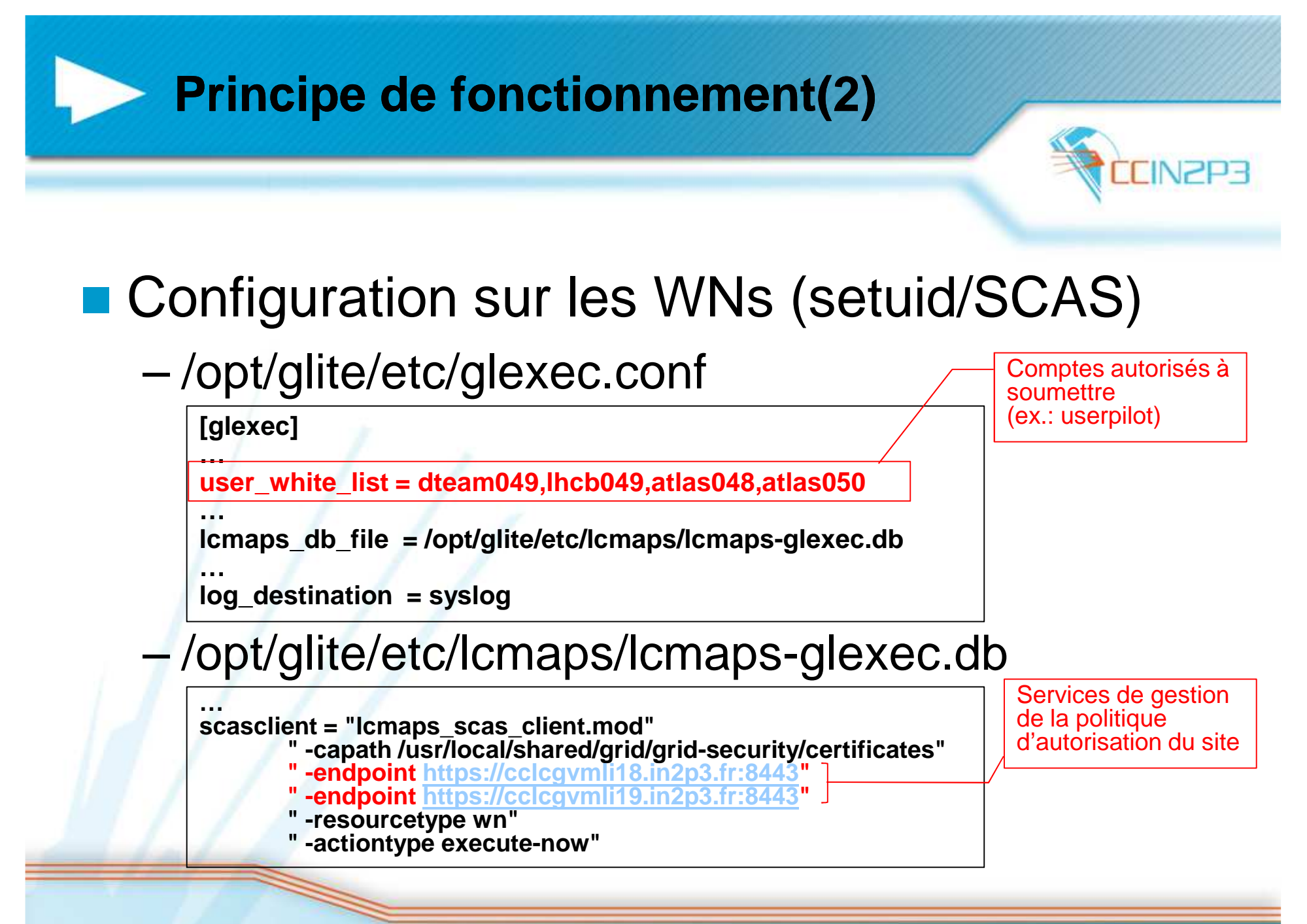

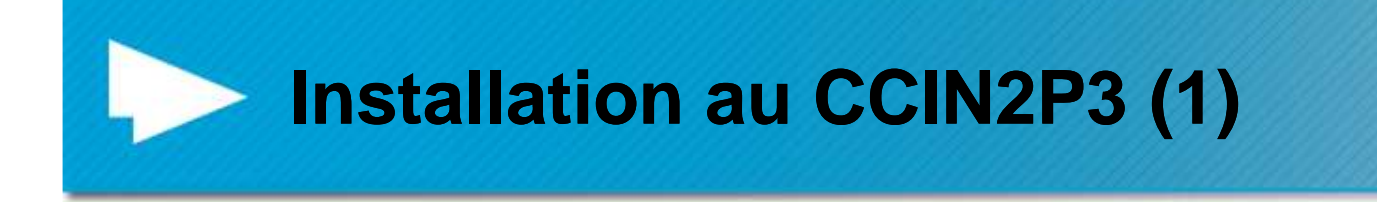

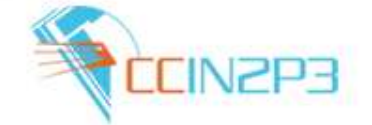

- 1<sup>ière</sup> tentative: site candidat (may/july 2009)
	- **Objectif**

**Service Service** 

- Tester en charge le service Glite-SCAS
- Mode d'installation glexec:
	- setuid avec service Glite-SCAS en « backend »
- ⇒Problème d'installation de glexec au CC-IN2P3
	- ⇒Incompatibilité avec notre méthode d'installation de Glite-WN
		- ⇒Partagée sur AFS
		- $\Rightarrow$  Configuration de glexec nécessaire sur chaque WN
		- $\Rightarrow$  Rend impossible la gestion de plusieurs version de glite-WN
	- <sup>⇒</sup>Environnement grille « perdu » par Glexec

<sup>⇒</sup>Décision du projet de livrer Glexec comme un service à part

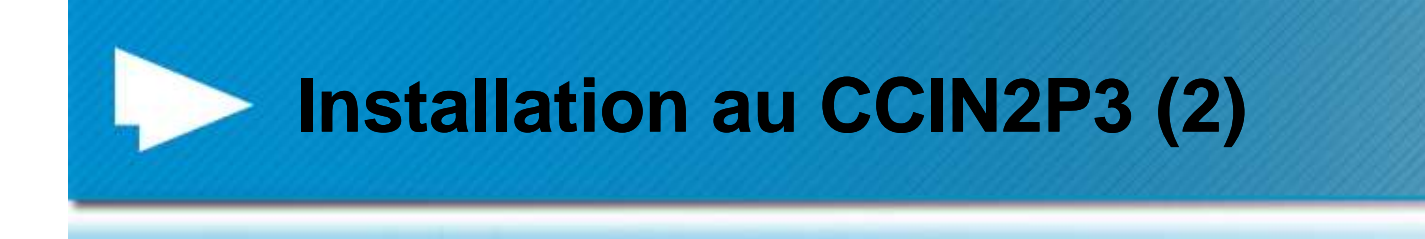

#### ■ 2<sup>ième</sup> tentative: en production pour OPS (mai 2010)

- – Objectif: Déploiement sur tous les T1 WLCG
	- Plan de déploiement proposé par WLCG Technical Forum
	- Accord de tous les sites LCG-France (janvier 2010)
- Mode d'installation glexec
	- setuid avec service Glite-ARGUS en « backend »
- $\Rightarrow$ Quelques bugs mais compatible avec notre installation
- <sup>⇒</sup>Accessible via les CEs depuis début juin
	- Chemin d'accès: \$GLEXEC\_LOCATION/sbin/glexec
		- A Et non: \$GLITE\_LOCATION/sbin/glexec
	- Appel d'un « wrapper »: glexec\_wrap.sh
		- ⇒reconstruit l'environnement grille nécessaire aux tâches utilisateurs

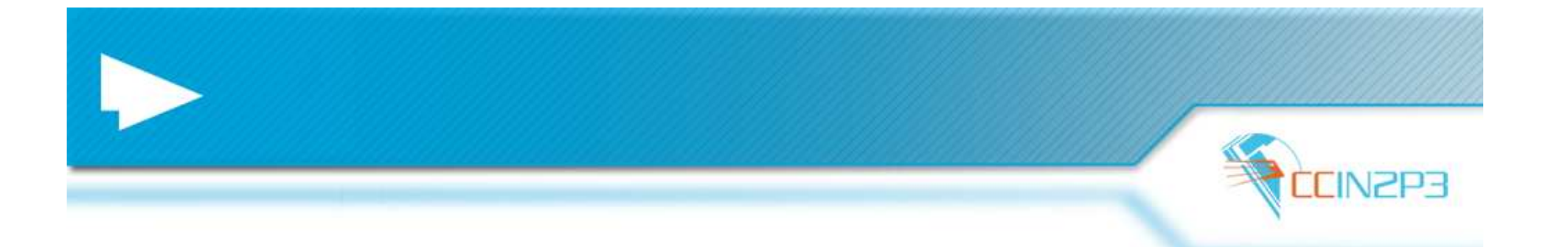

### Glite-ARGUS

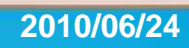

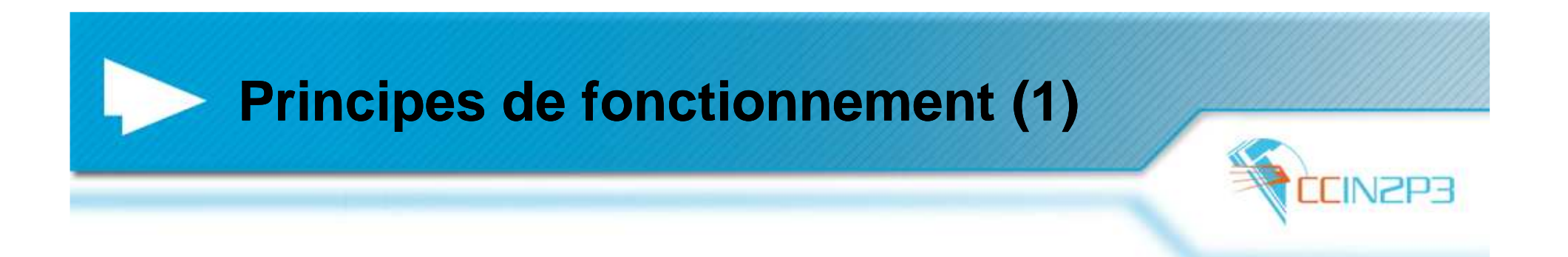

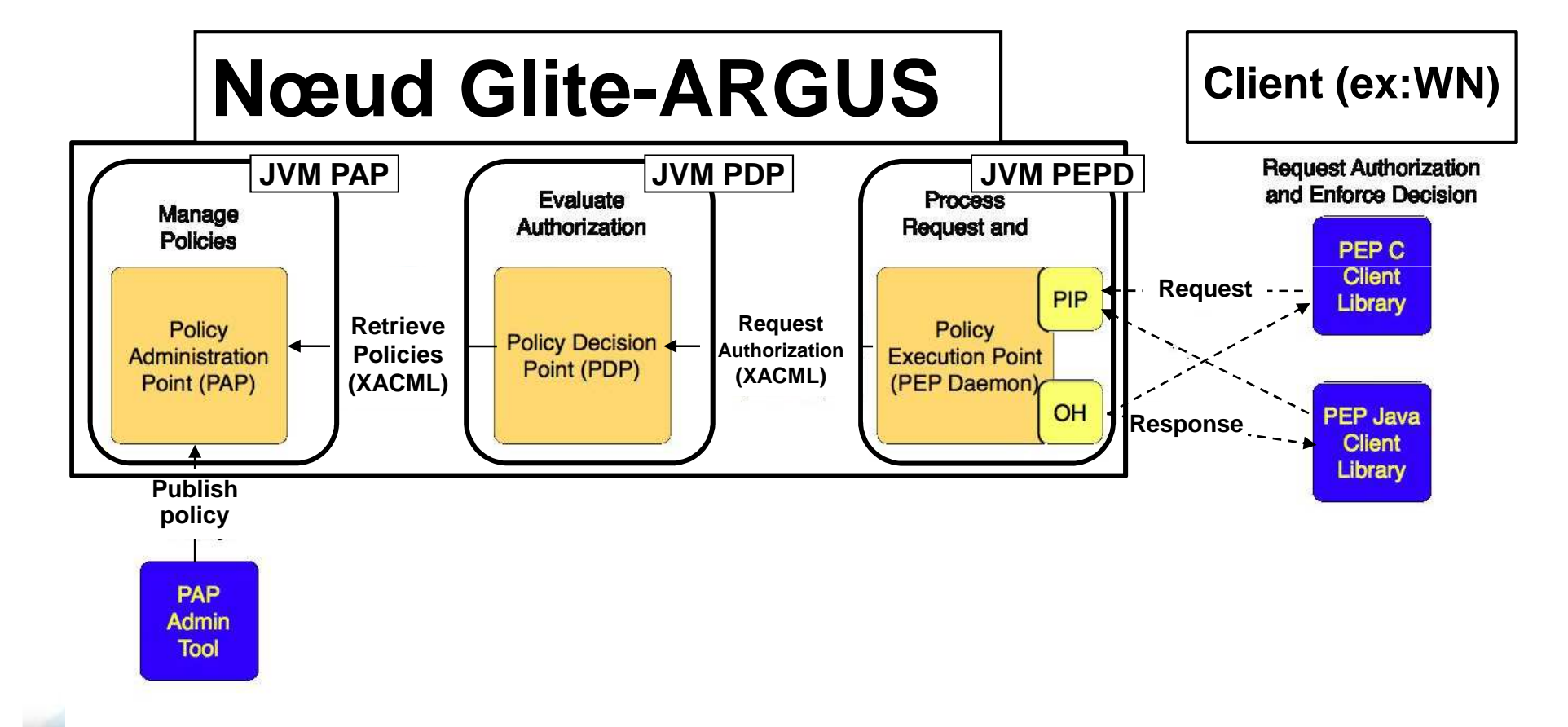

**Source: https://twiki.cern.ch/twiki/bin/view/EGEE/AuthorizationFramework**

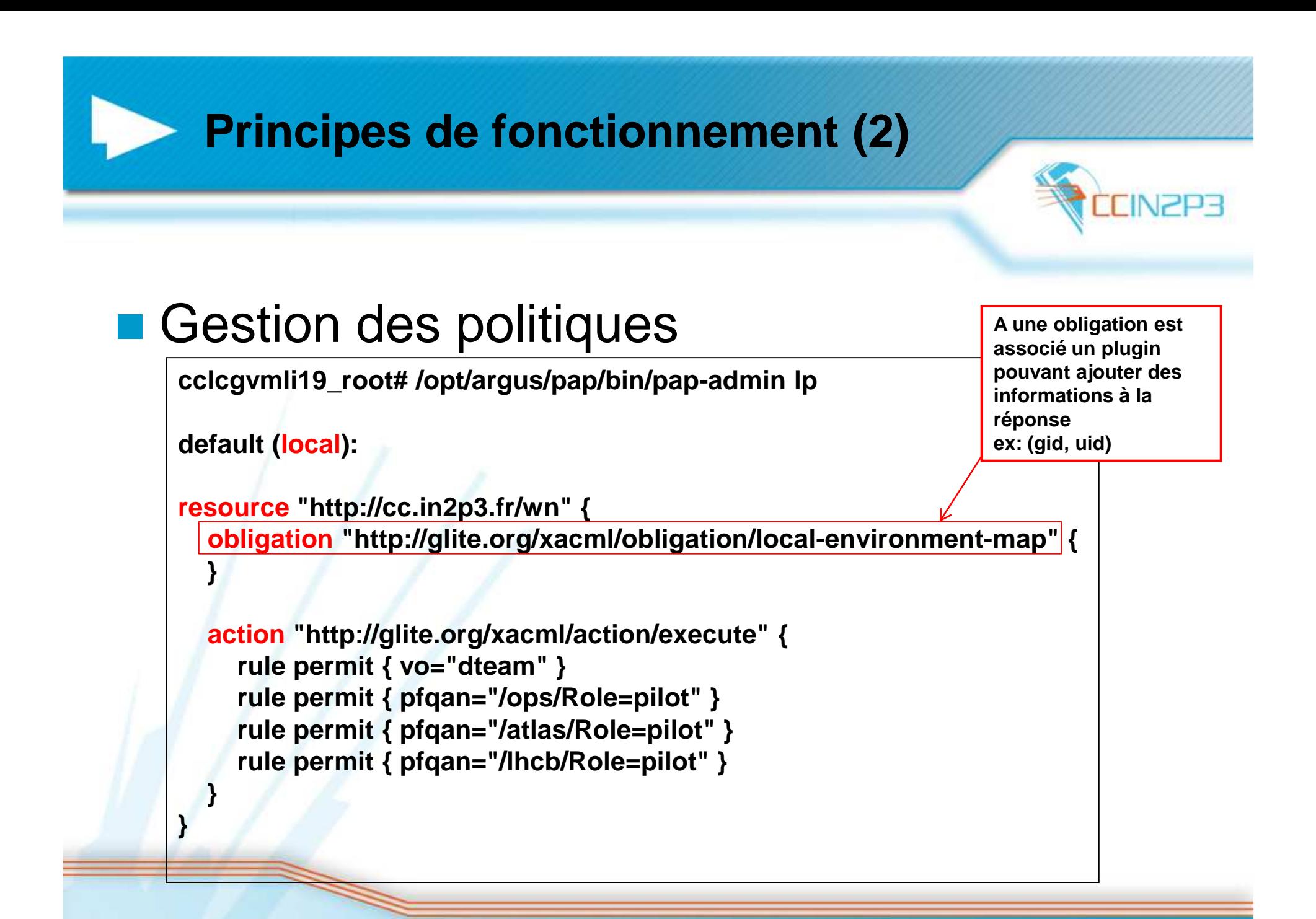

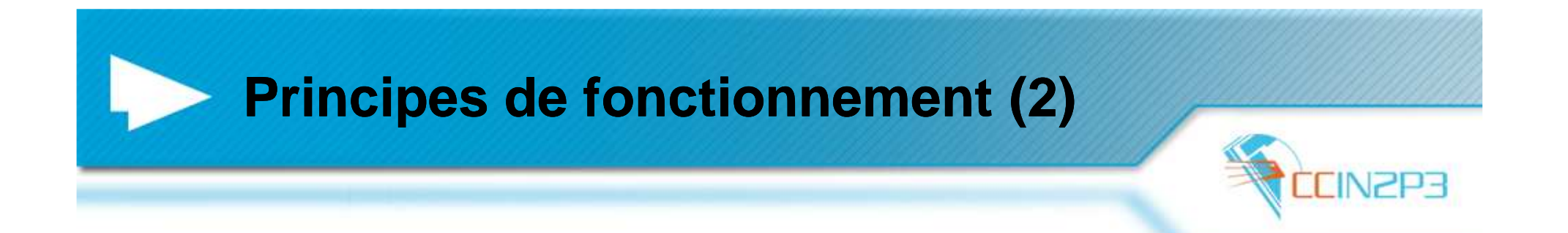

## ■ Utilisation côté client (Glexec)

**pepc <sup>=</sup>"lcmaps\_c\_pep.mod"**

**"--pep-daemon-endpoint-url https://cclcgvmli18.in2p3.fr:8154/authz""--pep-daemon-endpoint-url https://cclcgvmli19.in2p3.fr:8154/authz"**

**"--resourceid http://cc.in2p3.fr/wn""--actionid http://glite.org/xacml/action/execute"**

**"--capath /etc/grid-security/certificates/""--pep-certificate-mode implicit"**

**Qui contacter**

**Quoi demander**

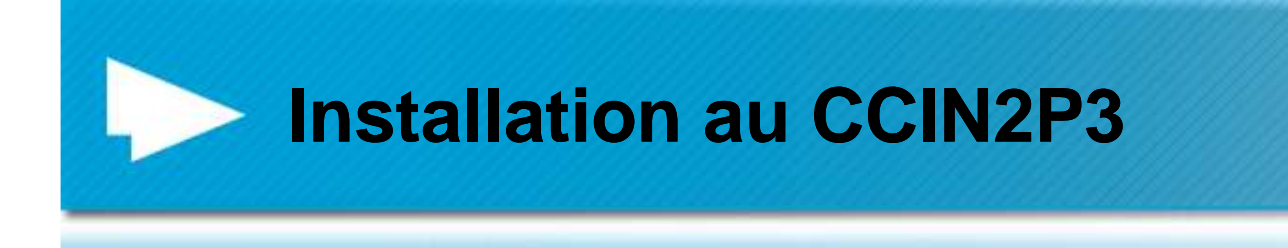

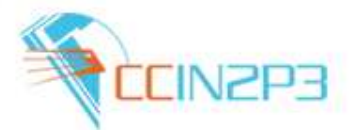

- 2 machines virtuelles (VMWare)
	- –1 CPU
	- $-$  /  $\sim$   $\sim$ 2 Go Ram
- Partage du « gridmapdir » via NFS
	- –/etc/grid-security/gridmapdir
	- Espace pour « mémoriser » les « mappings »
		- (DN+Role) ⇒ Compte de pool<br>:ollotion tomporoiro de t
- ⇒Installation temporaire de test !!
	- ⇒La mise en évidence de ses limitations permettra de définir les vrais besoins pour la production

**2010/06/24**

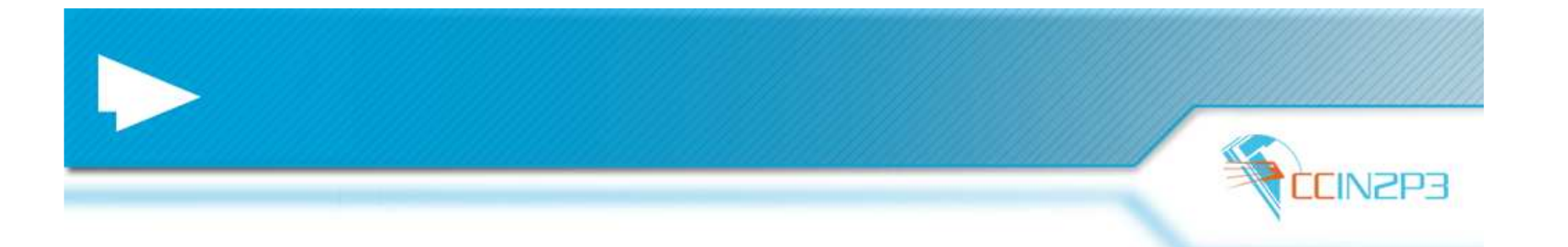

#### Premiers tests

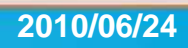

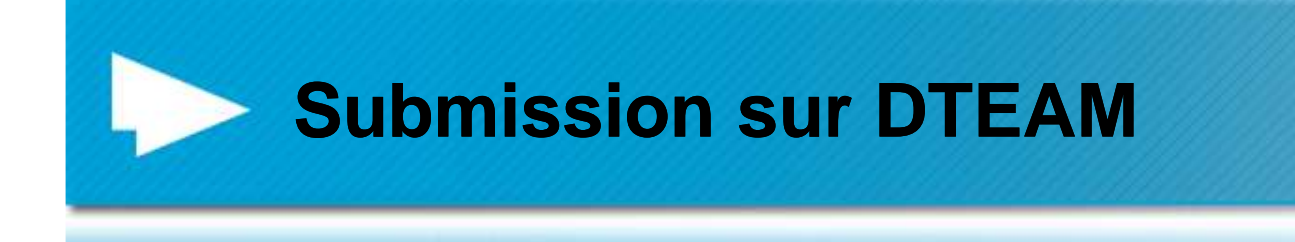

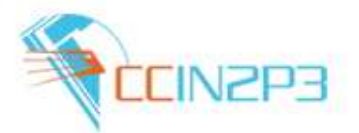

# **Description du test (basique)**

- and the state of the state ~400 ou 600 jobs
	- 2 « bulk » jobs
	- 200 ou 300 jobs par « bulk » job
	- 2 WMS du testbed
- and the state of the state 100 tests / job
- and the state of the state 2 glexec par test
	- Test de l'identité (/usr/bin/id)
	- Test de l'environnement grille (voms-proxy-info)

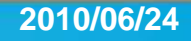

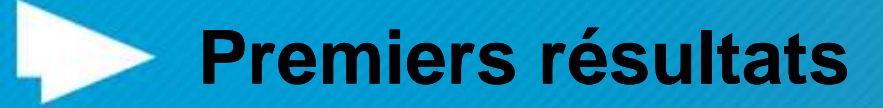

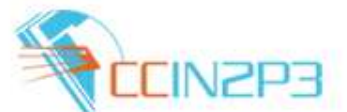

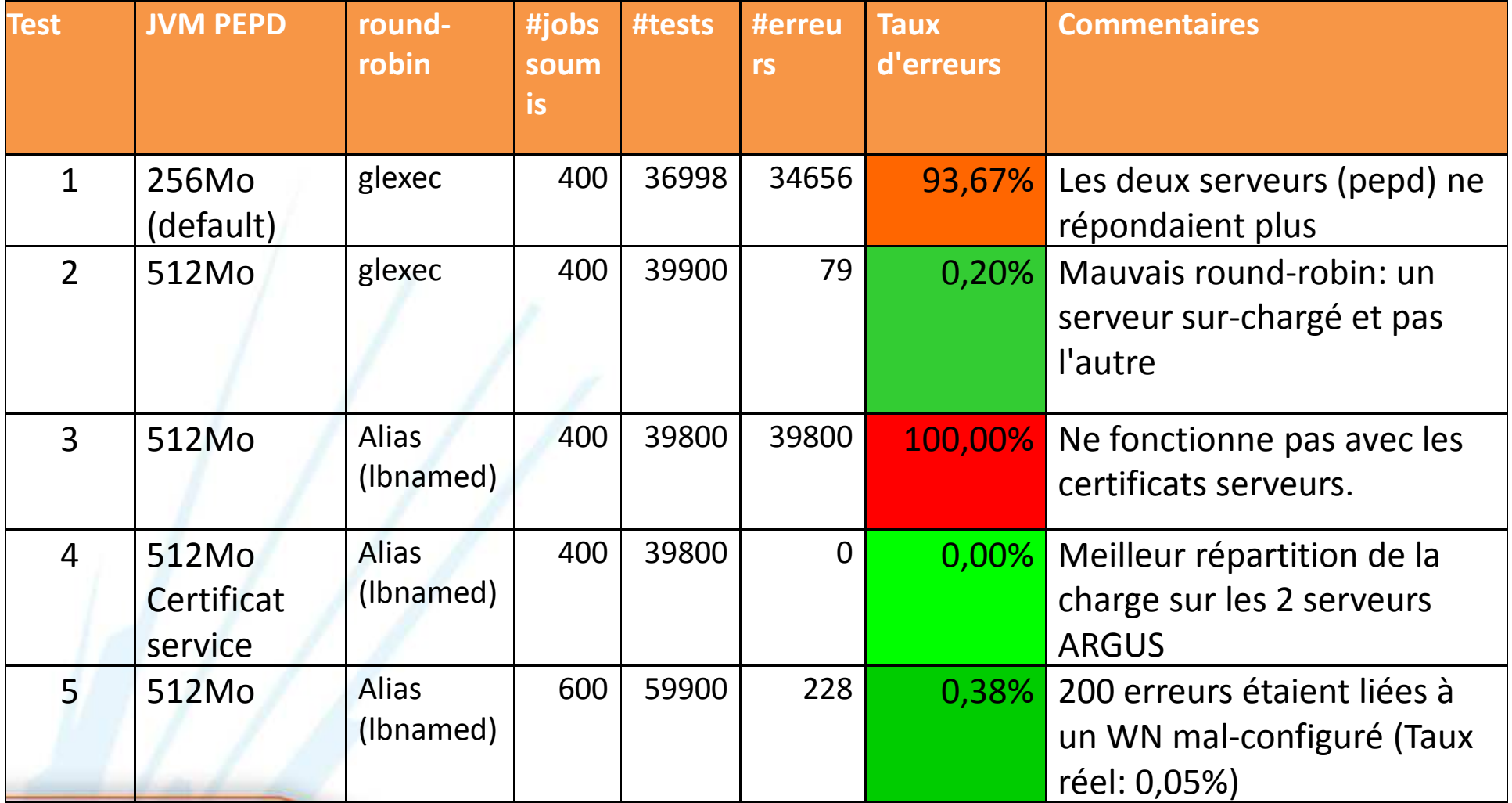

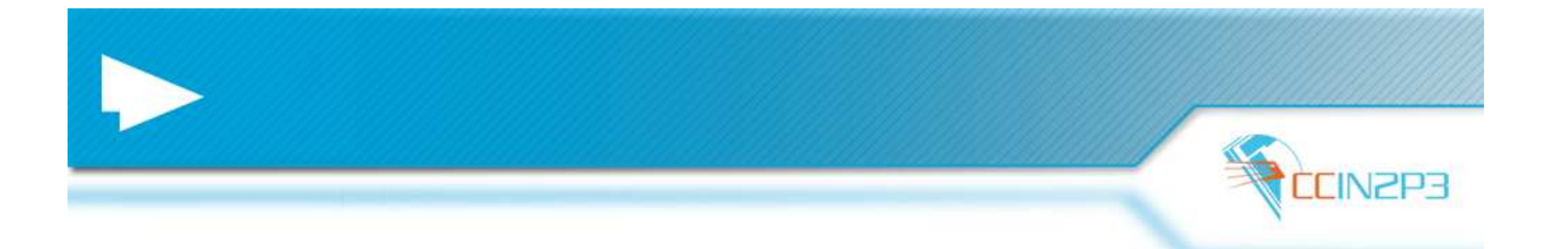

#### **Conclusions**

![](_page_20_Picture_2.jpeg)

![](_page_21_Picture_0.jpeg)

![](_page_21_Picture_1.jpeg)

- Les jobs pilotes procurent souplesse et efficacité aux expériences
	- – Une partie de l'exploitation n'est plus sous le contrôle des sites et migre de facto vers les VOs
- Glexec est une réponse au problème posé par les sites sur les jobs pilotes
	- –Il est aussi dans le CREAM CE
- La règle d'or pour un site reste « Un compte n'est utilisé que par une même personne (certificat proxy) »
	- –La cible est le WN
	- $\blacksquare$  Attantion ally rac Attention aux recouvrements de mapping en multipliant les sources de prise de décision de « mappings » (CE, glexec)

![](_page_22_Picture_0.jpeg)

![](_page_22_Picture_1.jpeg)

- r. Plusieurs implémentations pour la mise en place des politiques d'autorisation d'un site pouvant être couplées avec glexec
	- Locale au WN
	- Centralisable via un service
		- Glite-SCAS
		- Glite-ARGUS
- Glite-ARGUS est prometteur r.
	- Architecture claire et modulaire
	- Langage de politiques expressif et extensible par des plugins
	- Possibilité d'une hiérarchie d'héritage et d'aggrégation de politiques
- Glite-ARGUS doit être déployé de façon à absorber la production utilisant r. « glexec »
	- Tests à poursuivre pour trouver le bon « Tuning » et l'infrastructure suffisamment robuste
	- Déploiement proposé par défaut semble sous-dimensionné
- Pour une robustesse optimale, la gestion des autorisations localement aux Ŧ WNs reste la plus sûre pour MUPJ/Glexec
	- Pas de service, pas de panne
	- Le nombre de comptes par pool est proportionnel au nombre de jobs pouvant tourner sur le WN, ce n'est donc pas une limitation comme dans le cas d'un service centralisé
	- Mais la configuration des politiques d'autorisation est à gérer sur chaque WN